# **JBoss Forge Hands on Lab**

Antonio Goncalves, Koen Aers, Ivan St. Ivanov

Version 0.1 Oct 28, 2014

### **Table of Contents**

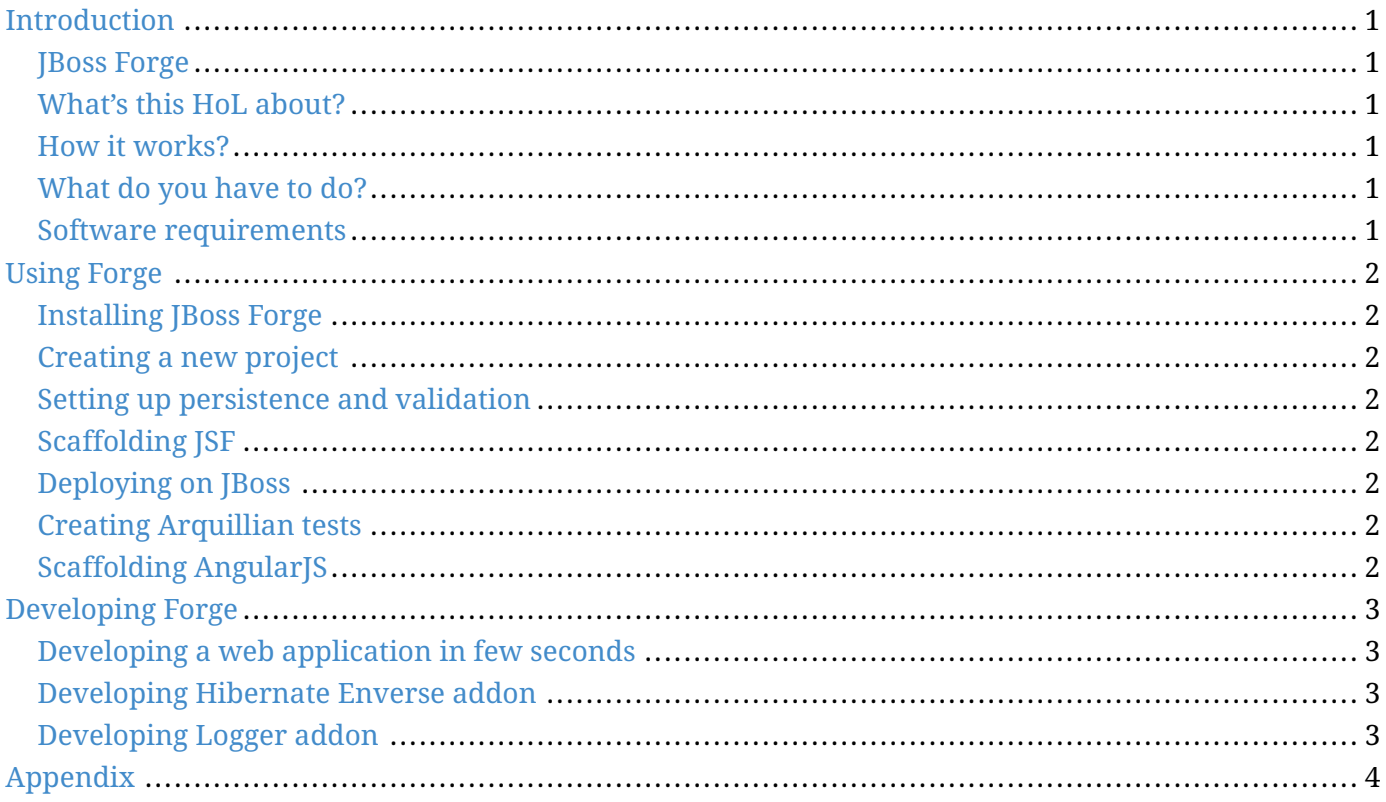

### <span id="page-2-0"></span>**Introduction**

<span id="page-2-1"></span>**JBoss Forge**

<span id="page-2-2"></span>**What's this HoL about?**

<span id="page-2-3"></span>**How it works?**

<span id="page-2-4"></span>**What do you have to do?**

<span id="page-2-5"></span>**Software requirements**

### <span id="page-3-0"></span>**Using Forge**

#### <span id="page-3-1"></span>**Installing JBoss Forge**

#### <span id="page-3-2"></span>**Creating a new project**

Setting up a new project involves a lot of activities. You basically rely on a build and dependency management framework such as Maven and Gradle. Even if you feel comfortable reading the configuration files, i.e. pom.xml or build.gradle for those, it takes some time to write them from scratch. What you usually do is consulting manuals or textbooks, look in internet or most often - copy and paste them from one of your recent projects. Some of you may decide to use archetypes or IDE wizards, but you will soon realize that these generate too much garbage in your project configurate, that you will usually delete.

#### <span id="page-3-3"></span>**Setting up persistence and validation**

<span id="page-3-4"></span>**Scaffolding JSF**

<span id="page-3-5"></span>**Deploying on JBoss**

<span id="page-3-6"></span>**Creating Arquillian tests**

<span id="page-3-7"></span>**Scaffolding AngularJS**

### <span id="page-4-0"></span>**Developing Forge**

<span id="page-4-1"></span>**Developing a web application in few seconds**

<span id="page-4-2"></span>**Developing Hibernate Enverse addon**

<span id="page-4-3"></span>**Developing Logger addon**

## <span id="page-5-0"></span>**Appendix**